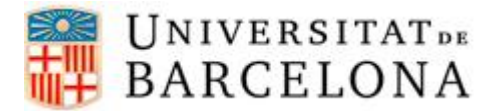

## **PASSOS PER CONFIGURAR EL DHCP EN UN DISPOSITIU MAC OS X**

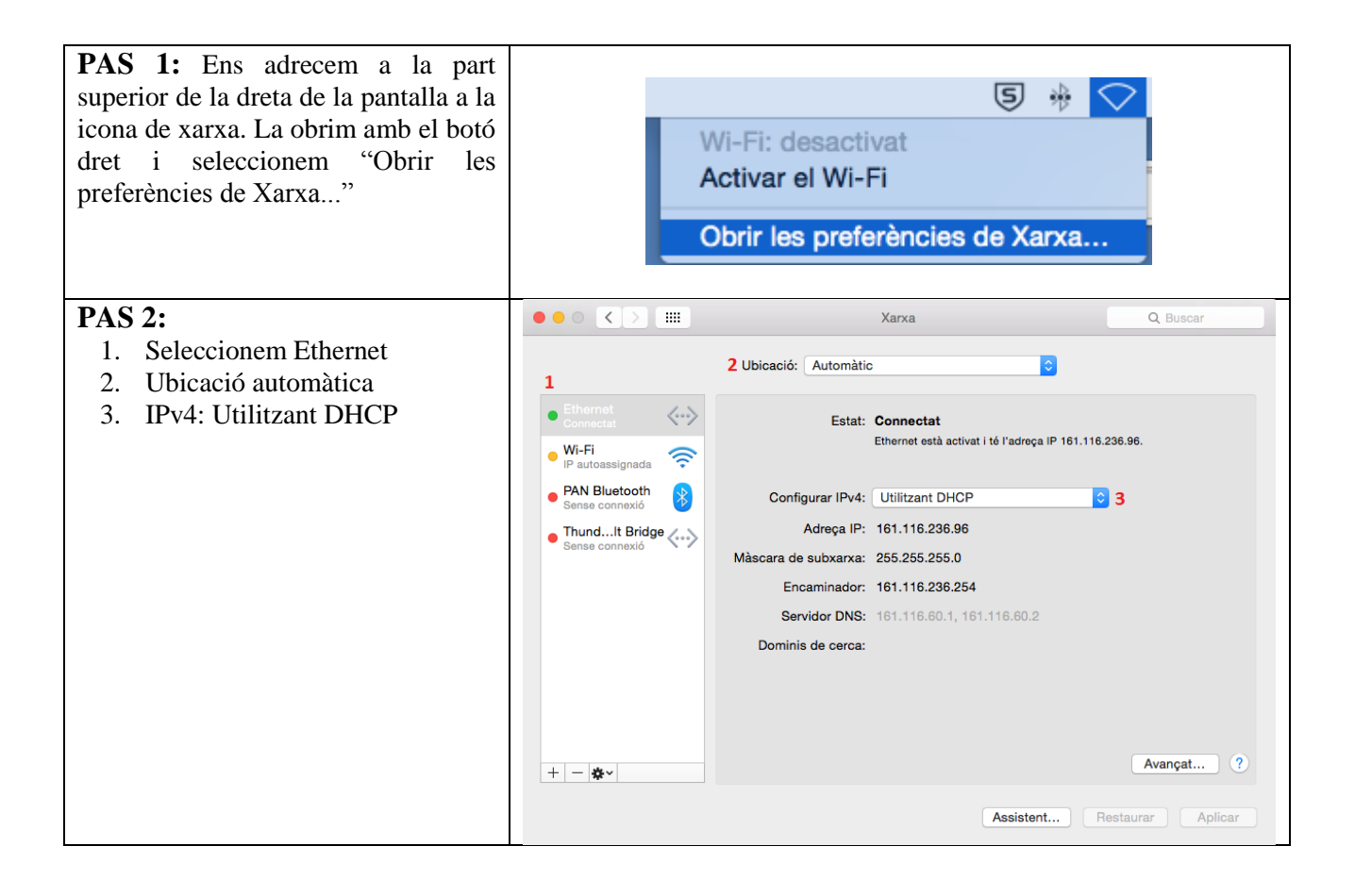